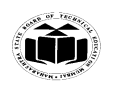

Subject Name:  $\text{'}C$  ' Programming Model Answer Subject Code:

# **SUMMER – 2022 EXAMINATION**

**22218**

### **Important Instructions to examiners:**

- **1)** The answers should be examined by key words and not as word-to-word as given in the model answer **scheme.**
- 2) **The model answer and the answer written by candidate may vary but the examiner may try to assess** the understanding level of the candidate.
- 3) The language errors such as grammatical, spelling errors should not be given more Importance (Not applicable for subject English and Communication Skills.
- 4) While assessing figures, examiner may give credit for principal components indicated in the figure. The figures drawn by candidate and model answer may vary. The examiner may give credit for any equivalent figure drawn.
- 5) Credits may be given step wise for numerical problems. In some cases, the assumed constant values may vary and there may be some difference in the candidate's answers and model answer.
- 6) In case of some questions credit may be given by judgement on part of examiner of relevant answer based on candidate's understanding.
- 7) For programming language papers, credit may be given to any other program based on equivalent concept.
- 8) As per the policy decision of Maharashtra State Government, teaching in English/Marathi and Bilingual (English + Marathi) medium is introduced at first year of AICTE diploma Programme from academic year 2021-2022. Hence if the students in first year (first and second semesters) write answers in Marathi or bilingual language (English +Marathi), the Examiner shall consider the same and assess the answer based on matching of concepts with model answer.

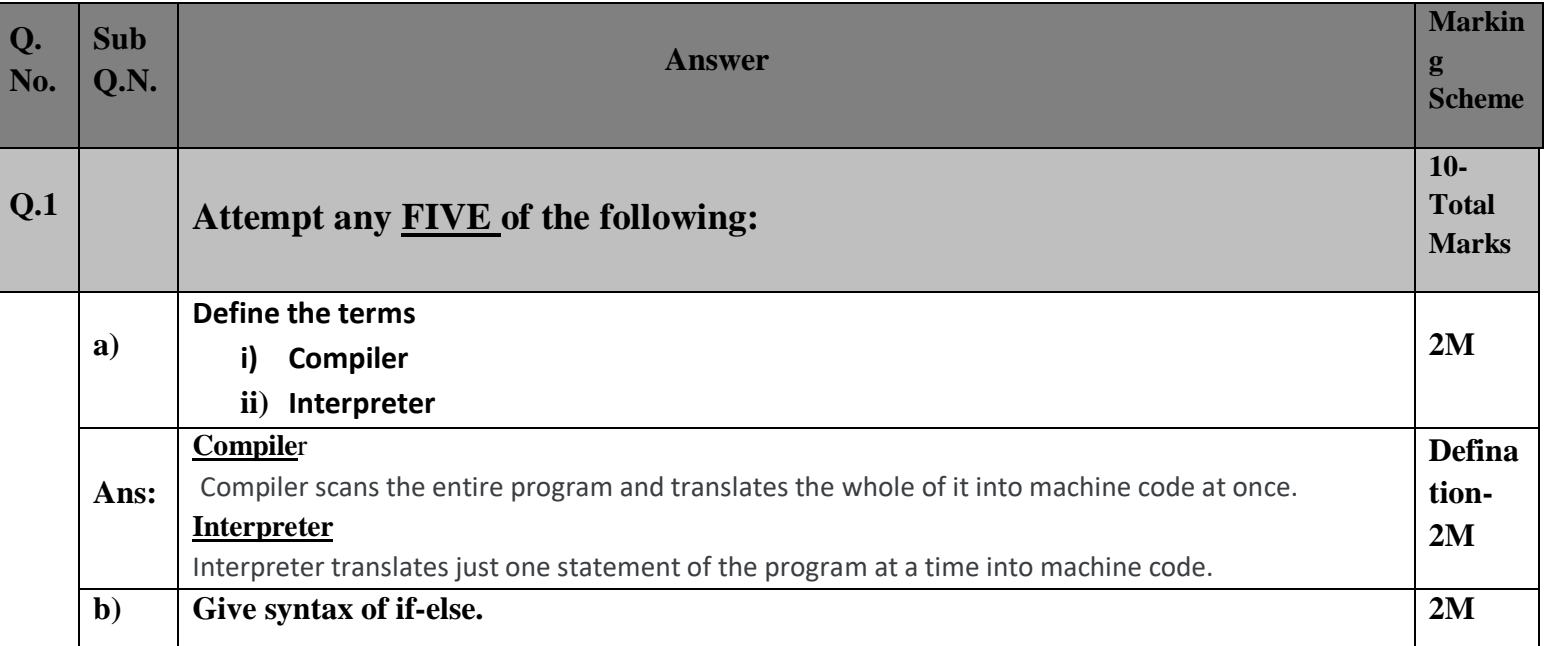

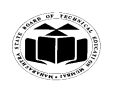

# **SUMMER – 2022 EXAMINATION Subject Name:**  $\text{'}C$  **' Programming and Model Answer Subject Code: Subject Code: 22218**  $\overline{\phantom{a}}$ **Ans: Syntax of if-else statement** : if (test expression) { True-block statement (s) } else { False-block statement (s) } **Syntax -2M c) Give use of break statement 2M Use of break statement:** The break is a keyword in C which is used to bring the program control out of the loop. The

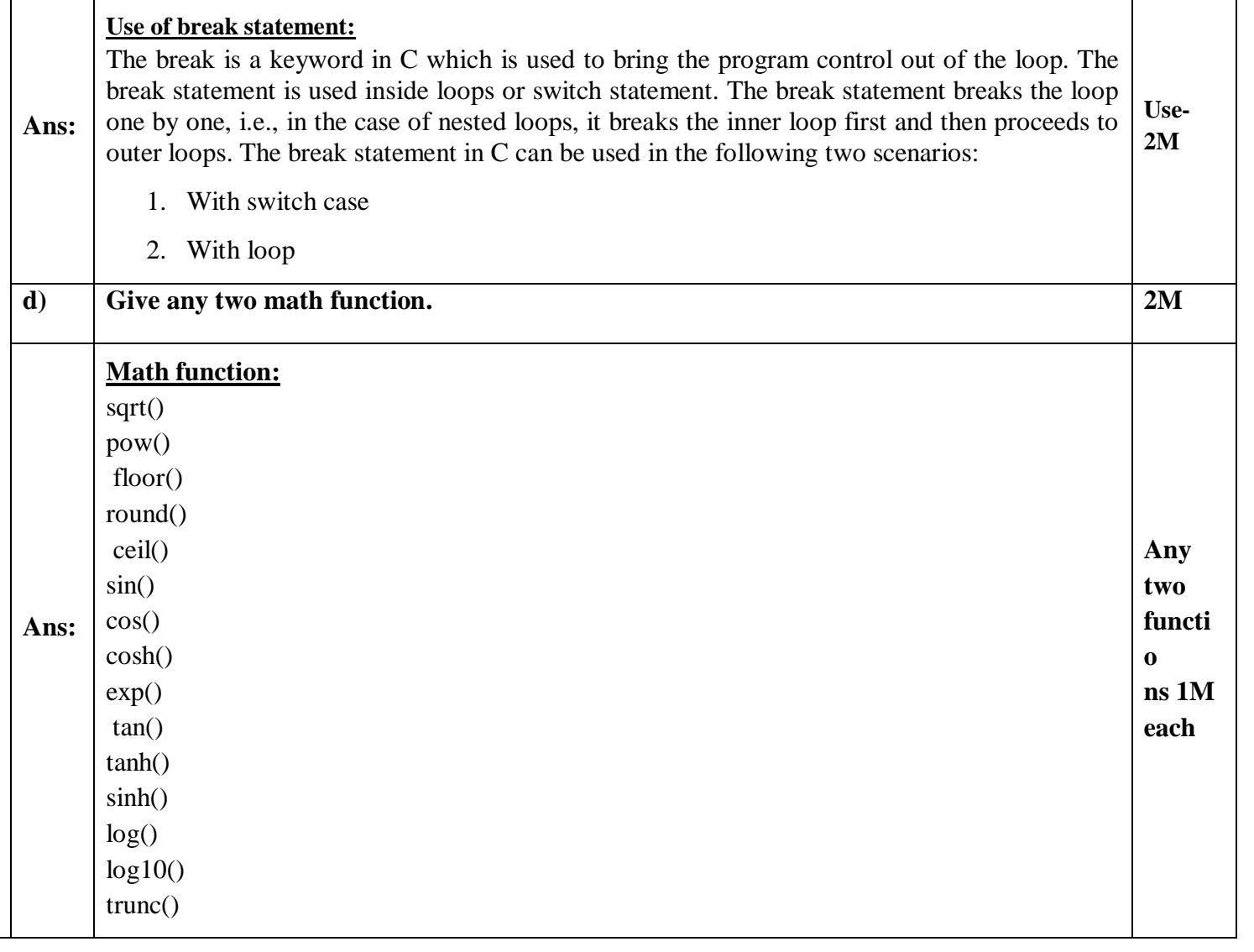

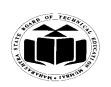

**Subject Name:**  $\text{'}C$  ' Programming Model Answer Subject Code:

**\_\_\_\_\_\_\_\_\_\_\_\_\_\_\_\_\_\_\_\_\_\_\_\_\_\_\_\_\_\_\_\_\_\_\_\_\_\_\_\_\_\_\_\_\_\_\_\_\_\_\_\_\_\_\_\_\_\_\_\_\_\_\_\_\_\_\_\_\_\_\_\_\_\_\_\_\_\_\_\_\_\_\_\_\_\_\_\_\_\_\_\_\_\_\_\_\_\_**

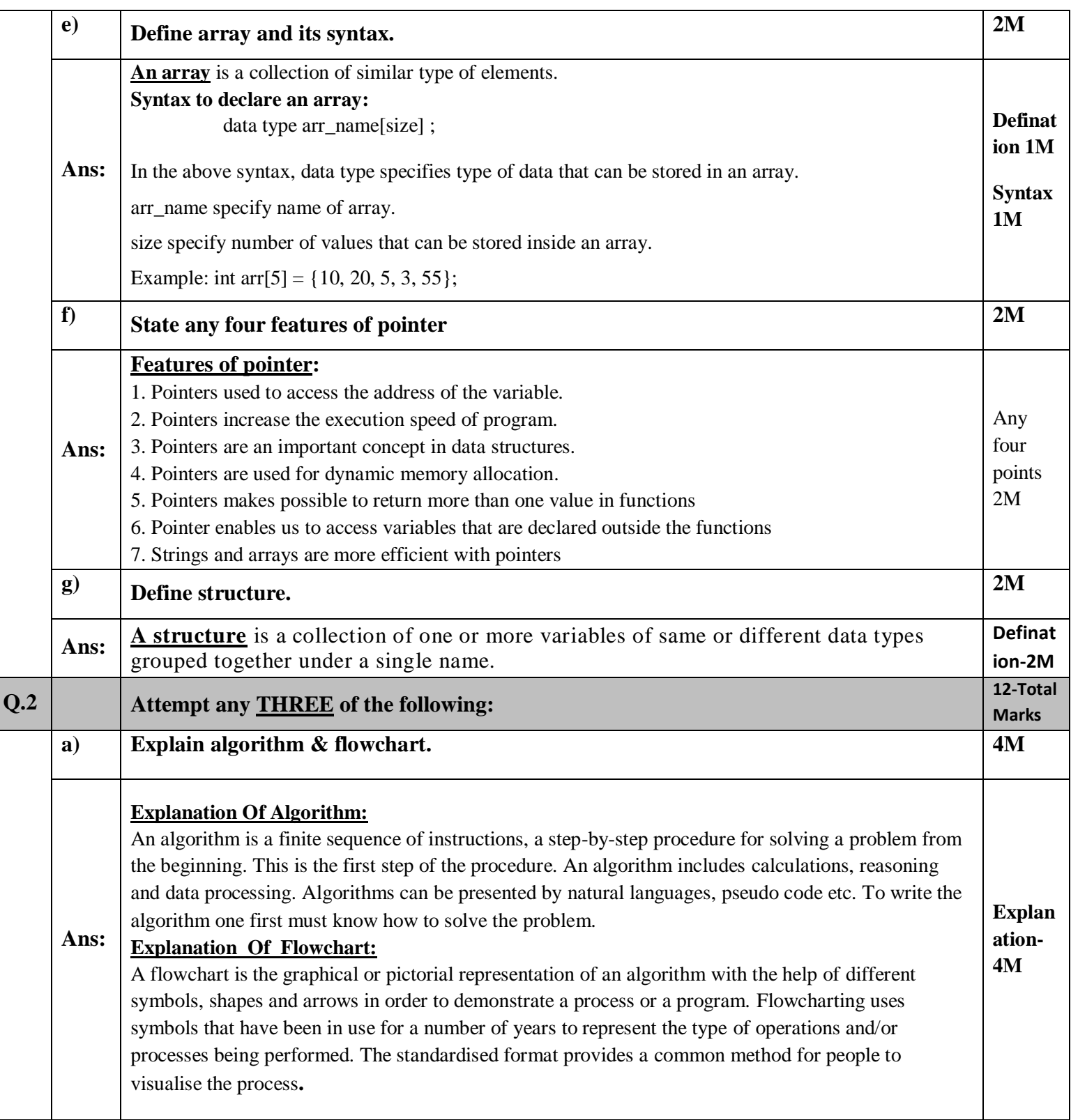

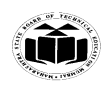

**Subject Name:**  $\text{'}C$  ' Programming Model Answer Model Subject Code:

**\_\_\_\_\_\_\_\_\_\_\_\_\_\_\_\_\_\_\_\_\_\_\_\_\_\_\_\_\_\_\_\_\_\_\_\_\_\_\_\_\_\_\_\_\_\_\_\_\_\_\_\_\_\_\_\_\_\_\_\_\_\_\_\_\_\_\_\_\_\_\_\_\_\_\_\_\_\_\_\_\_\_\_\_\_\_\_\_\_\_\_\_\_\_\_\_\_\_**

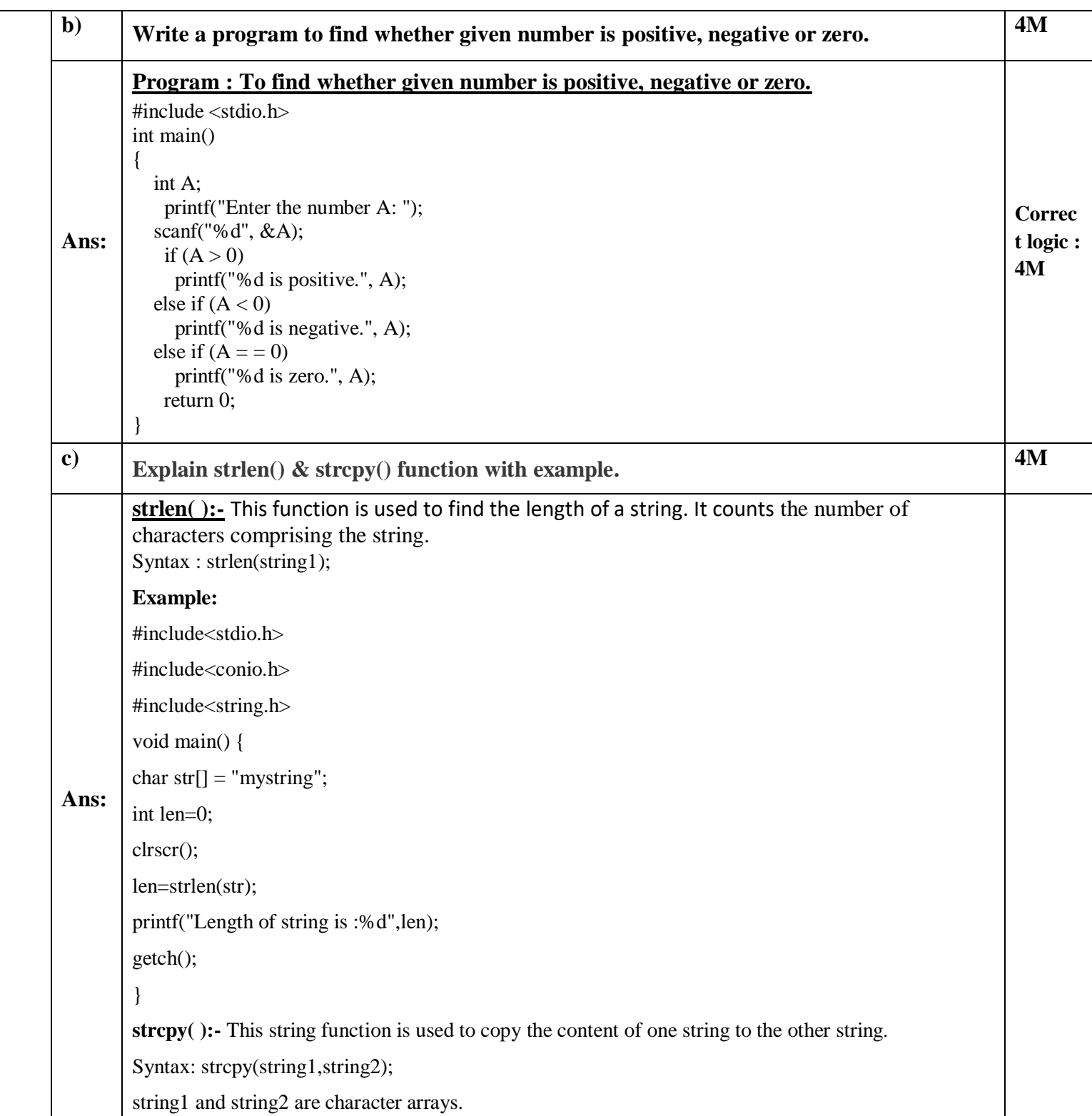

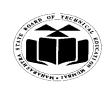

**Subject Name:**  $\text{'}C$  ' Programming Model Answer Model Subject Code:

**\_\_\_\_\_\_\_\_\_\_\_\_\_\_\_\_\_\_\_\_\_\_\_\_\_\_\_\_\_\_\_\_\_\_\_\_\_\_\_\_\_\_\_\_\_\_\_\_\_\_\_\_\_\_\_\_\_\_\_\_\_\_\_\_\_\_\_\_\_\_\_\_\_\_\_\_\_\_\_\_\_\_\_\_\_\_\_\_\_\_\_\_\_\_\_\_\_\_**

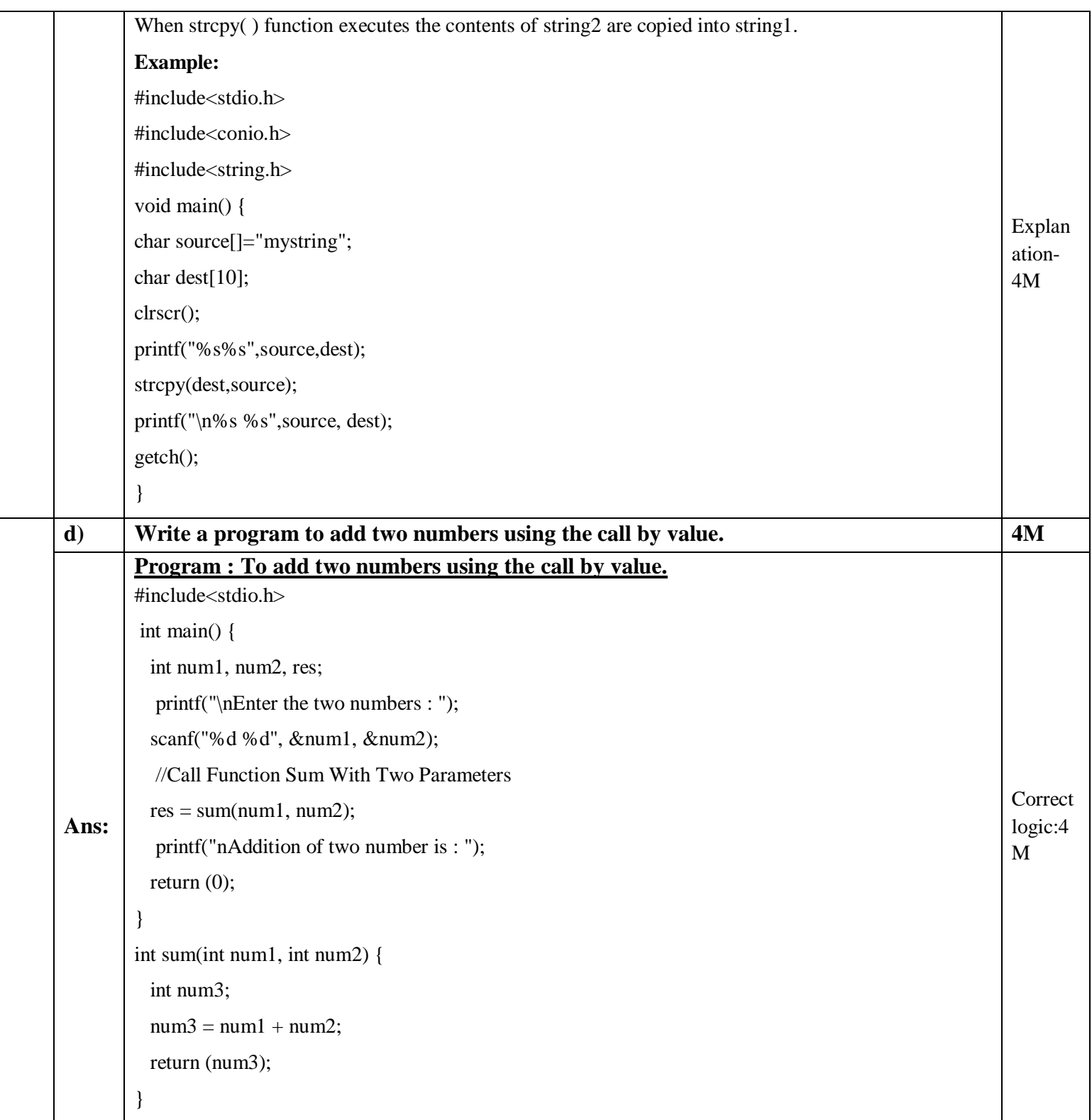

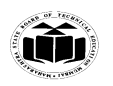

**Subject Name:**  $\text{'}C$  **' Programming Model Answer Subject Code:** 

**\_\_\_\_\_\_\_\_\_\_\_\_\_\_\_\_\_\_\_\_\_\_\_\_\_\_\_\_\_\_\_\_\_\_\_\_\_\_\_\_\_\_\_\_\_\_\_\_\_\_\_\_\_\_\_\_\_\_\_\_\_\_\_\_\_\_\_\_\_\_\_\_\_\_\_\_\_\_\_\_\_\_\_\_\_\_\_\_\_\_\_\_\_\_\_\_\_\_**

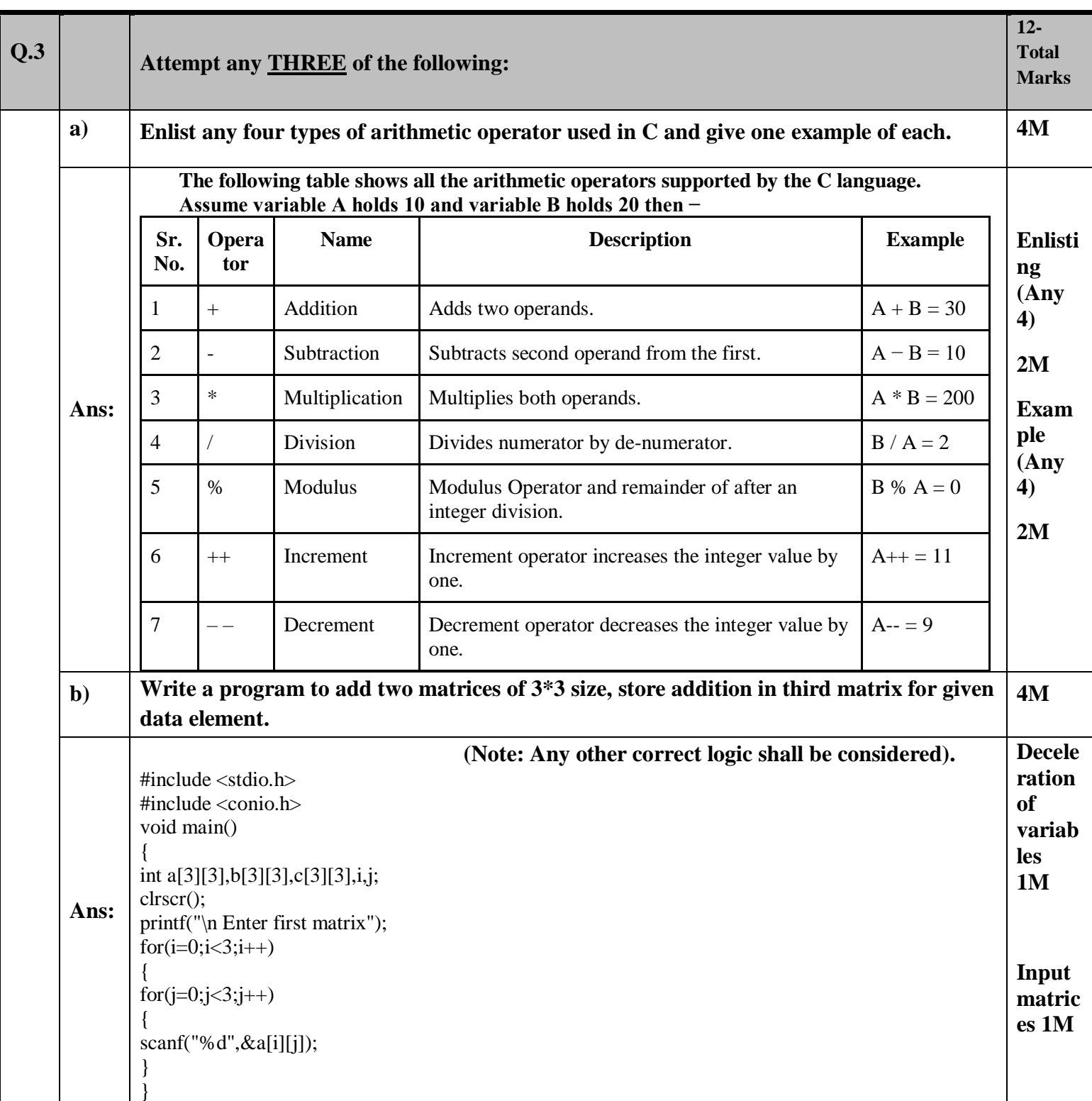

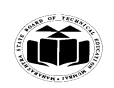

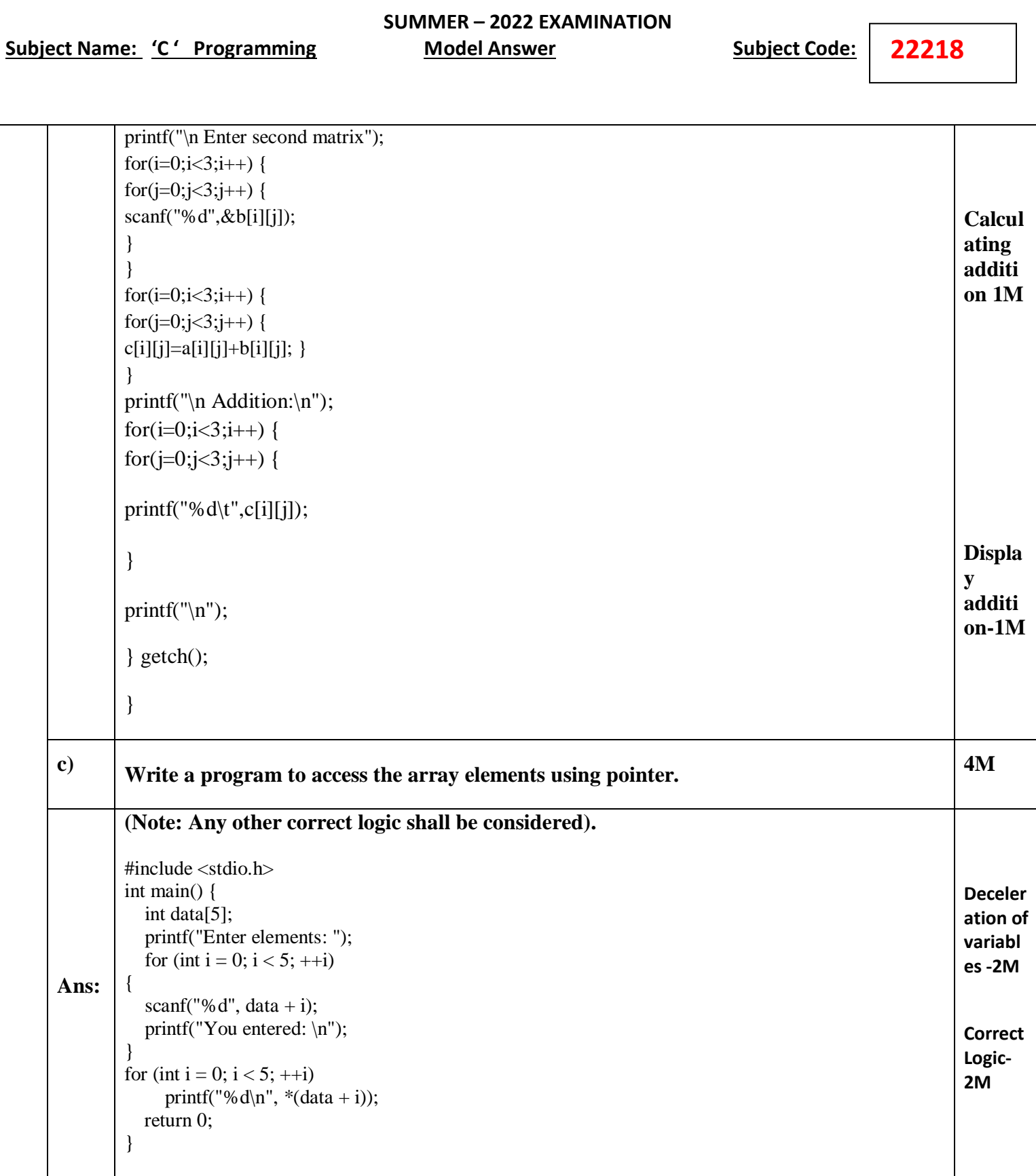

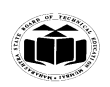

**Subject Name:**  $\text{'}C$  ' Programming Model Answer Subject Code:

**\_\_\_\_\_\_\_\_\_\_\_\_\_\_\_\_\_\_\_\_\_\_\_\_\_\_\_\_\_\_\_\_\_\_\_\_\_\_\_\_\_\_\_\_\_\_\_\_\_\_\_\_\_\_\_\_\_\_\_\_\_\_\_\_\_\_\_\_\_\_\_\_\_\_\_\_\_\_\_\_\_\_\_\_\_\_\_\_\_\_\_\_\_\_\_\_\_\_**

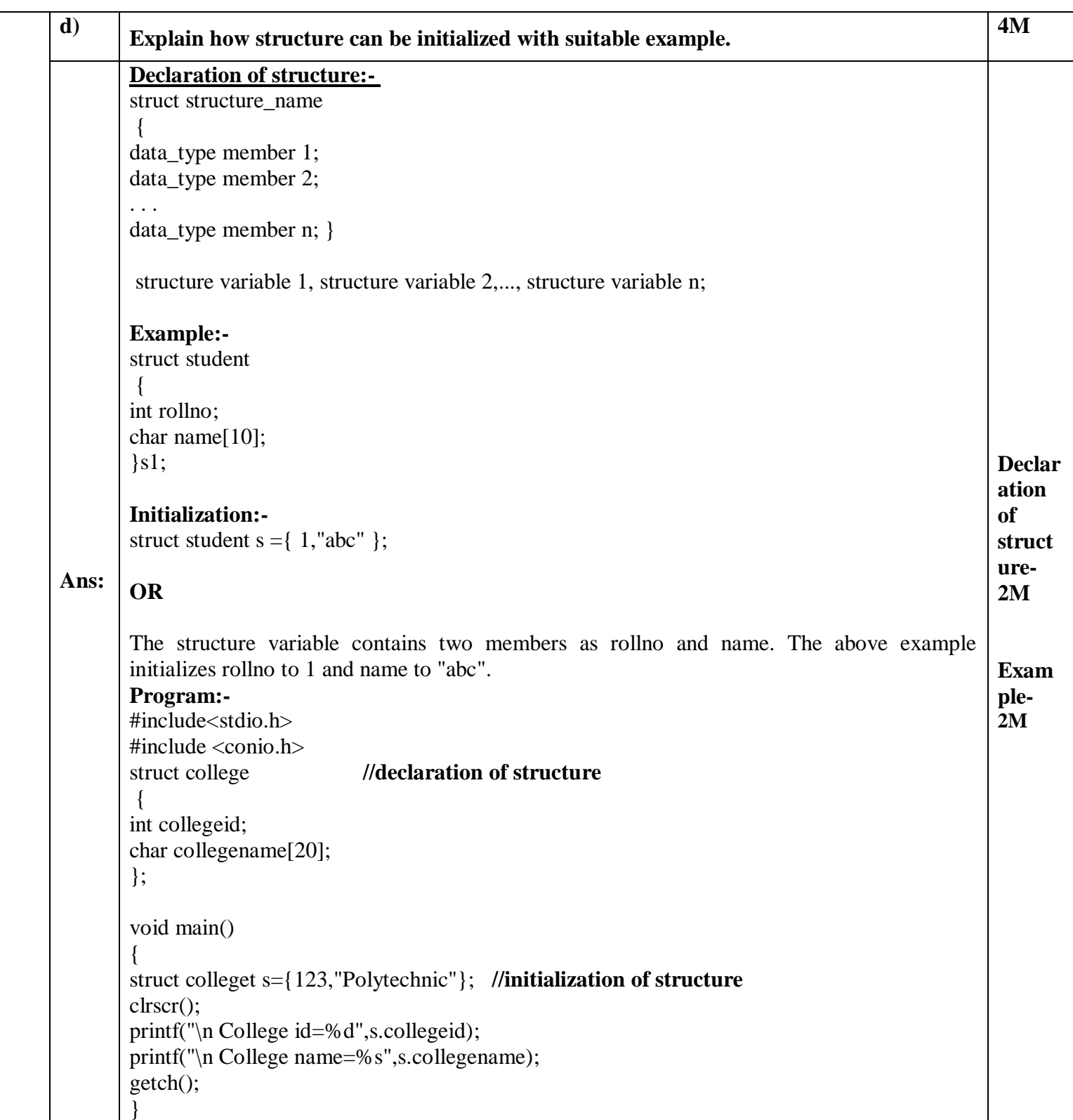

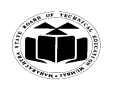

**Subject Name:**  $\text{'}C$  ' Programming Model Answer Subject Code:

**\_\_\_\_\_\_\_\_\_\_\_\_\_\_\_\_\_\_\_\_\_\_\_\_\_\_\_\_\_\_\_\_\_\_\_\_\_\_\_\_\_\_\_\_\_\_\_\_\_\_\_\_\_\_\_\_\_\_\_\_\_\_\_\_\_\_\_\_\_\_\_\_\_\_\_\_\_\_\_\_\_\_\_\_\_\_\_\_\_\_\_\_\_\_\_\_\_\_**

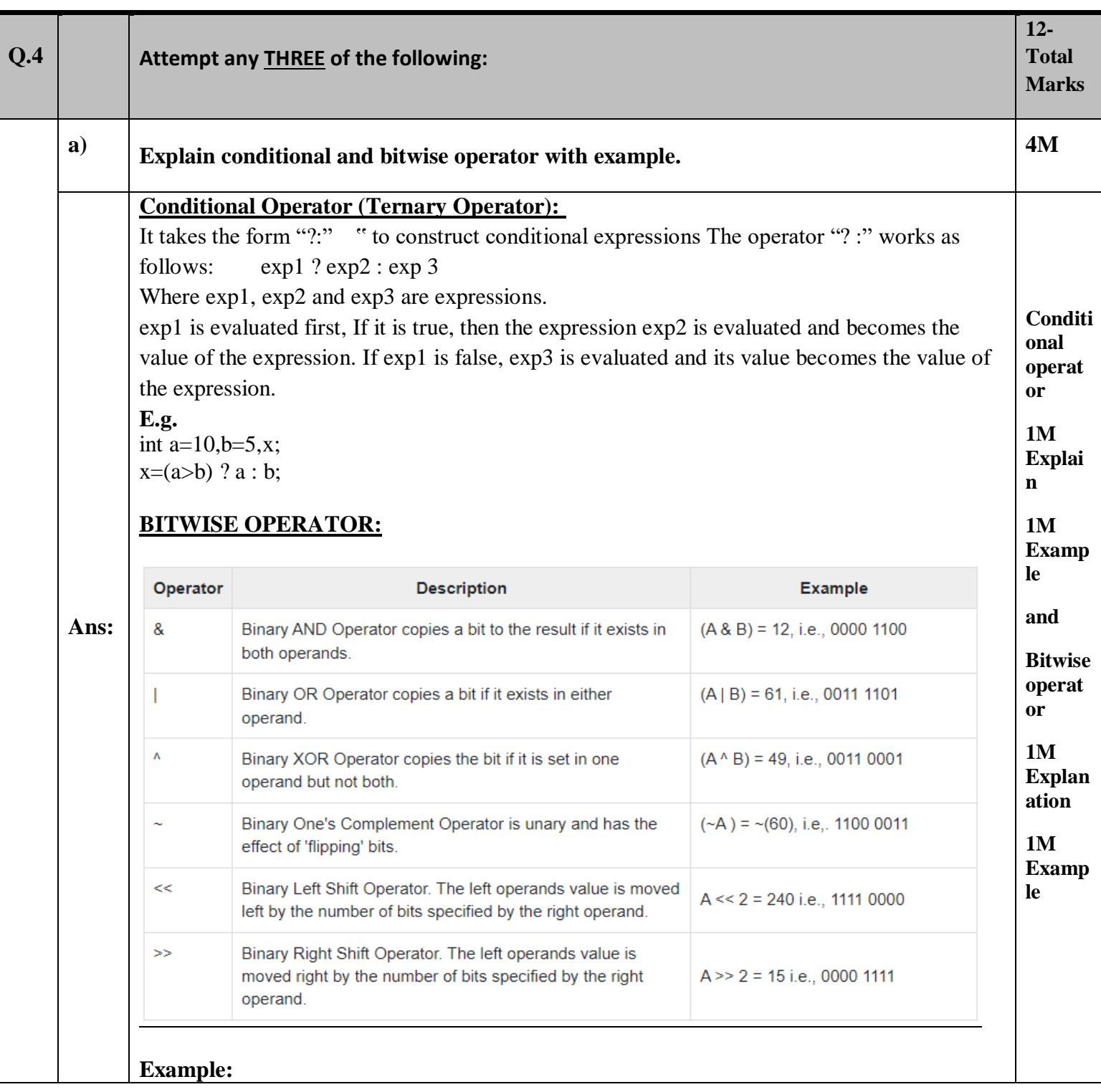

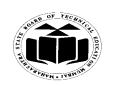

# **SUMMER – 2022 EXAMINATION Subject Name:**  $\text{'}C$  ' Programming Model Answer Subject Code:

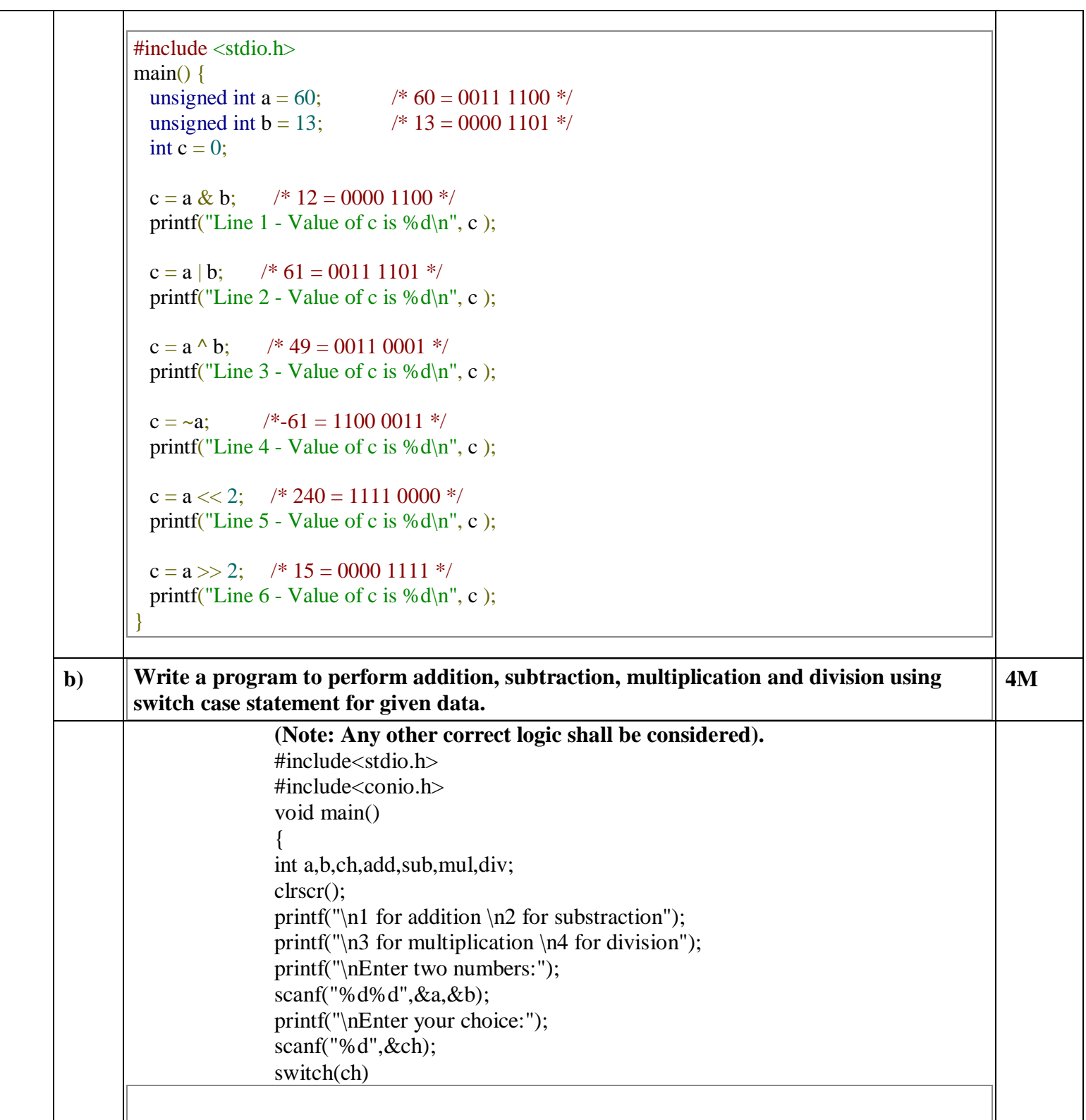

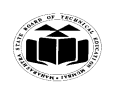

#### **SUMMER – 2022 EXAMINATION Subject Name:**  ${}^{\prime}$ **C**  ${}^{\prime}$  Programming Model Answer Subject Code: **22218**  $\overline{\phantom{a}}$ **Ans:**  $\{$ case 1: add=a+b; printf("Addition of a  $& b = % d"$ ,add); break; case 2: sub=a-b; printf("Substraction of a  $& b = % d", sub);$ break; case 3: mul=a\*b; printf("Multiplication of two numbers=%d",mul); break; case 4: div=a/b; printf("Division of two numbers=%d",div); break; default: printf("Invalid choice...."); } getch(); } Correct logic 2M Correct syntax 2M **c) Explain strcat() strcmp() with a suitable example.**  $4M$ **Ans: strcat() function:** In C programming, strcat() concatenates (joins) two strings. It concatenates the source string at the end of the destination string. Syntax: **strcat( destination source, source string);** Example: strcat(str1,str2); returns abcdef in str1 and str2 remains unchanged. **strcmp() function** The strcmp function compares two strings which are passed as arguments to it. If the strings are equal then the function returns value 0 and if they are not equal the function returns some numeric value. Syntax: **strcmp( str1, str2);** Example: Then strcmp(str1,str2) returns 0 as both the strings are the same. **Expla nation -4M**

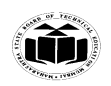

**Subject Name:**  $\text{'}C$  ' Programming Model Answer Subject Code:

**\_\_\_\_\_\_\_\_\_\_\_\_\_\_\_\_\_\_\_\_\_\_\_\_\_\_\_\_\_\_\_\_\_\_\_\_\_\_\_\_\_\_\_\_\_\_\_\_\_\_\_\_\_\_\_\_\_\_\_\_\_\_\_\_\_\_\_\_\_\_\_\_\_\_\_\_\_\_\_\_\_\_\_\_\_\_\_\_\_\_\_\_\_\_\_\_\_\_**

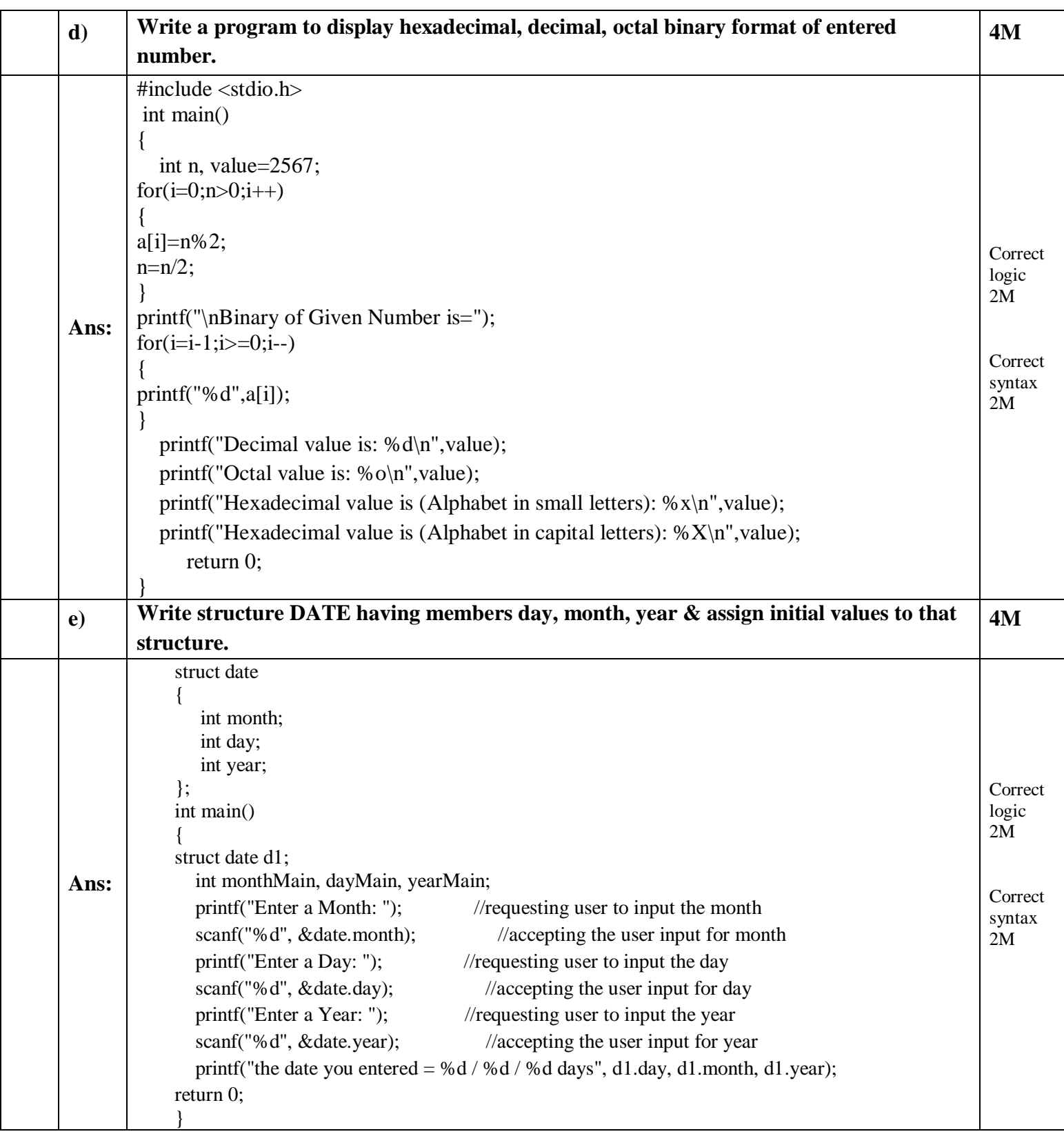

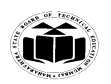

#### **SUMMER – 2022 EXAMINATION**

**Subject Name:**  $\text{'}C$  ' Programming Model Answer Model Subject Code:

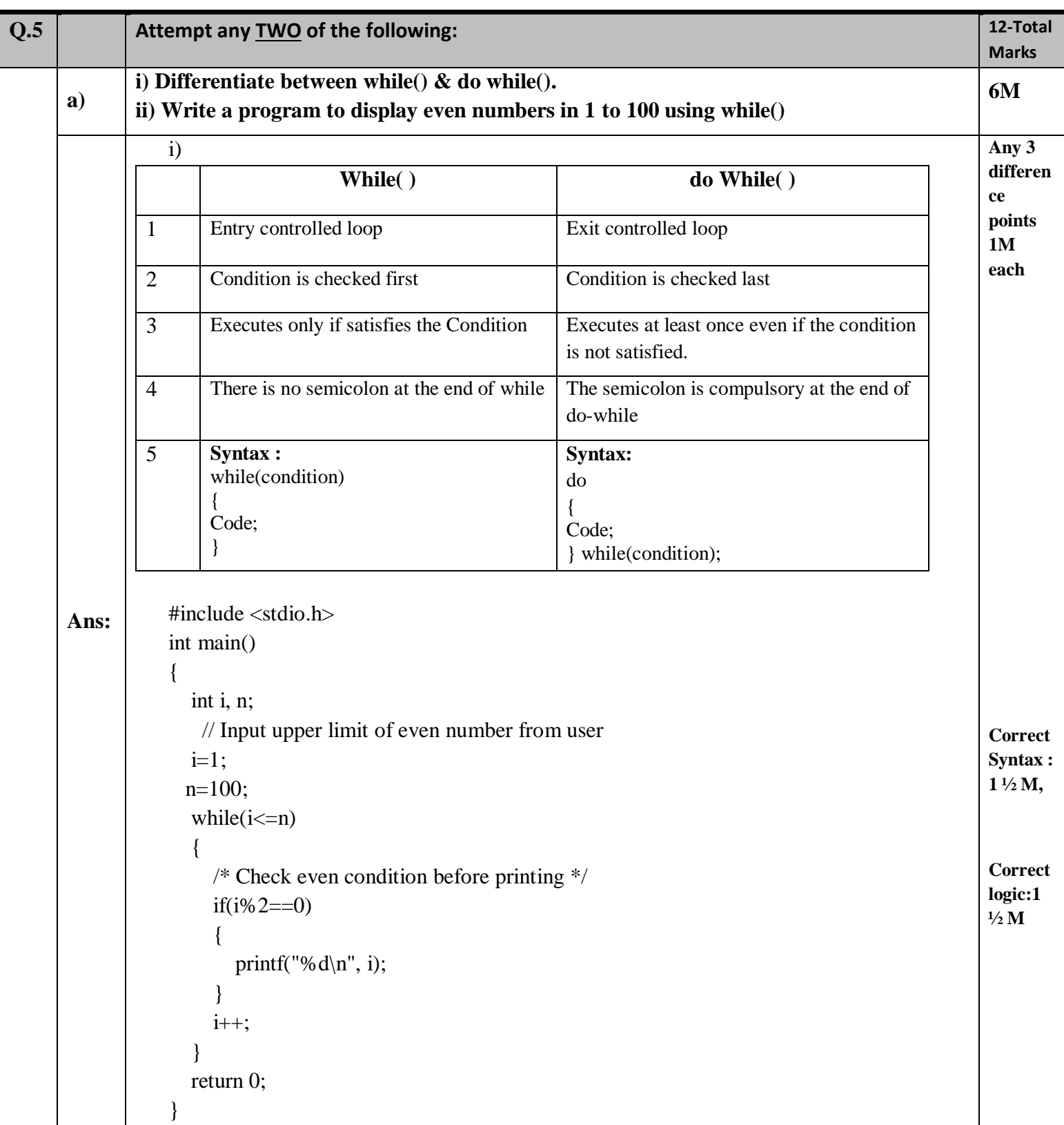

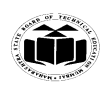

**Subject Name:**  $\text{'}C$  **' Programming Model Answer Subject Code:** 

**\_\_\_\_\_\_\_\_\_\_\_\_\_\_\_\_\_\_\_\_\_\_\_\_\_\_\_\_\_\_\_\_\_\_\_\_\_\_\_\_\_\_\_\_\_\_\_\_\_\_\_\_\_\_\_\_\_\_\_\_\_\_\_\_\_\_\_\_\_\_\_\_\_\_\_\_\_\_\_\_\_\_\_\_\_\_\_\_\_\_\_\_\_\_\_\_\_\_**

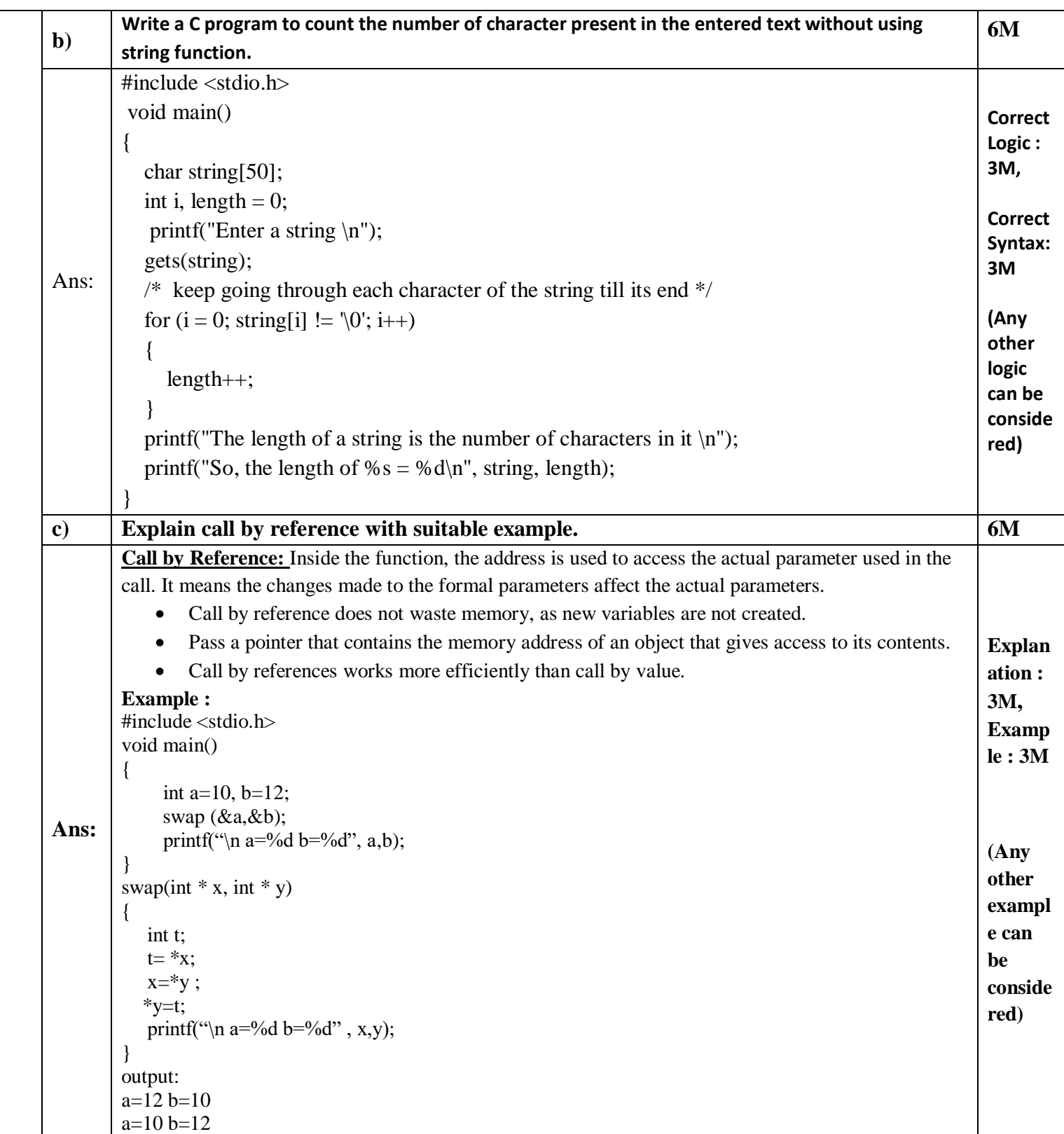

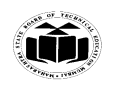

**\_\_\_\_\_\_\_\_\_\_\_\_\_\_\_\_\_\_\_\_\_\_\_\_\_\_\_\_\_\_\_\_\_\_\_\_\_\_\_\_\_\_\_\_\_\_\_\_\_\_\_\_\_\_\_\_\_\_\_\_\_\_\_\_\_\_\_\_\_\_\_\_\_\_\_\_\_\_\_\_\_\_\_\_\_\_\_\_\_\_\_\_\_\_\_\_\_\_**

**Subject Name:**  $\text{'}C$  **' Programming Model Answer Subject Code:** 

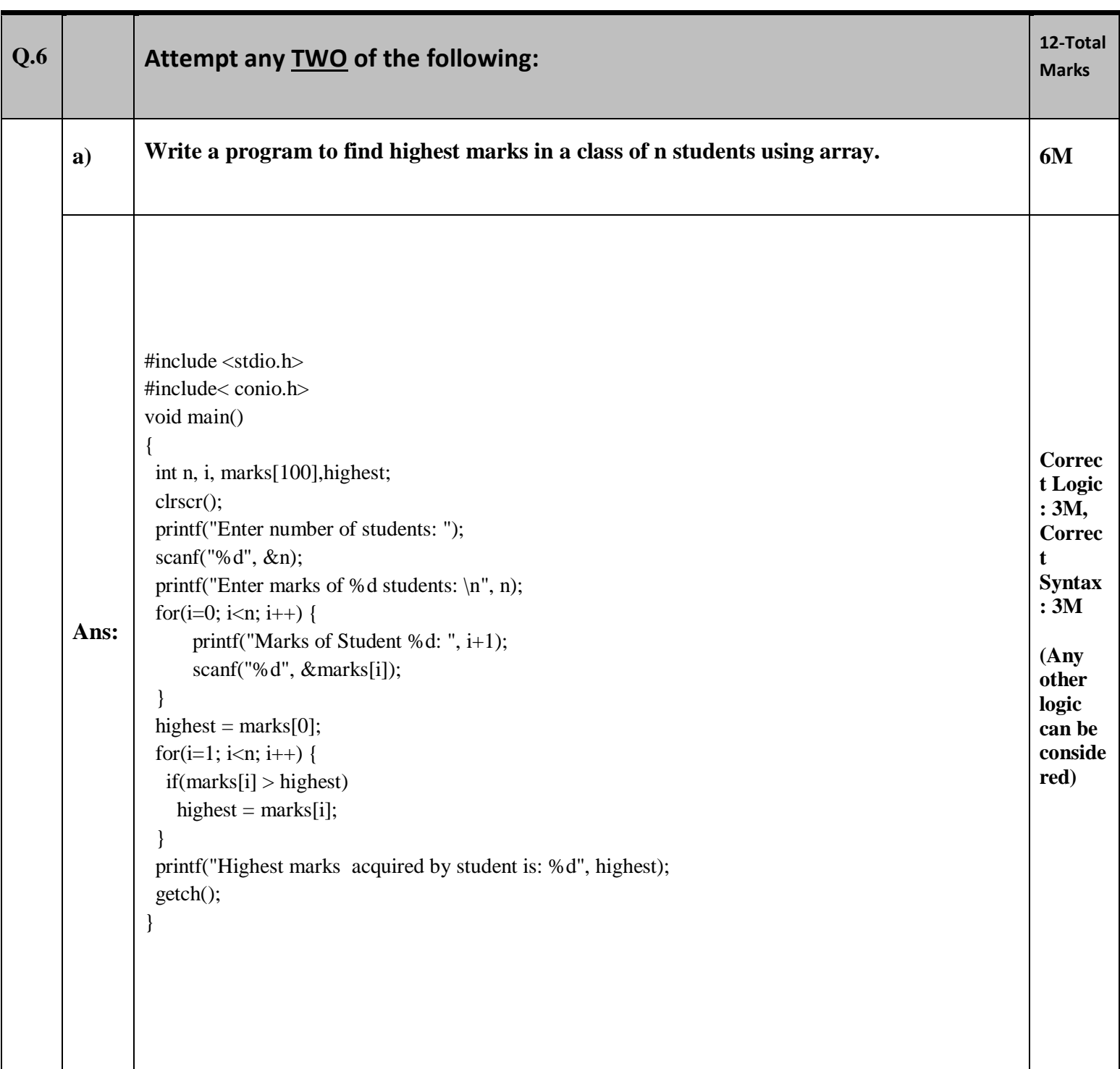

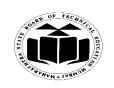

**Subject Name:**  $\text{'}C$  ' Programming Model Answer Subject Code:

**\_\_\_\_\_\_\_\_\_\_\_\_\_\_\_\_\_\_\_\_\_\_\_\_\_\_\_\_\_\_\_\_\_\_\_\_\_\_\_\_\_\_\_\_\_\_\_\_\_\_\_\_\_\_\_\_\_\_\_\_\_\_\_\_\_\_\_\_\_\_\_\_\_\_\_\_\_\_\_\_\_\_\_\_\_\_\_\_\_\_\_\_\_\_\_\_\_\_**

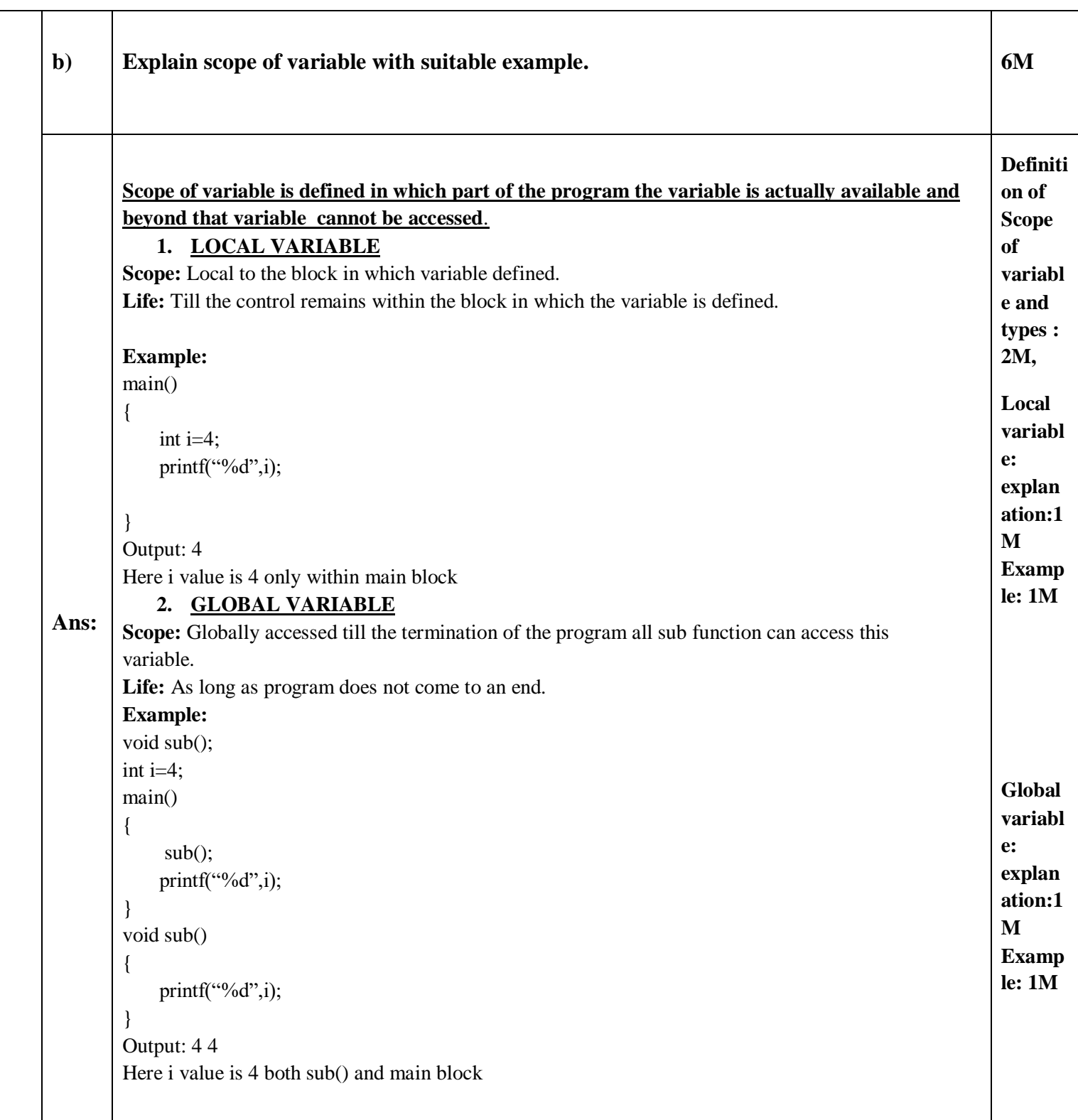

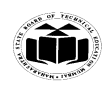

**Subject Name:**  $\text{'}C$  ' Programming Model Answer Subject Code:

**\_\_\_\_\_\_\_\_\_\_\_\_\_\_\_\_\_\_\_\_\_\_\_\_\_\_\_\_\_\_\_\_\_\_\_\_\_\_\_\_\_\_\_\_\_\_\_\_\_\_\_\_\_\_\_\_\_\_\_\_\_\_\_\_\_\_\_\_\_\_\_\_\_\_\_\_\_\_\_\_\_\_\_\_\_\_\_\_\_\_\_\_\_\_\_\_\_\_**

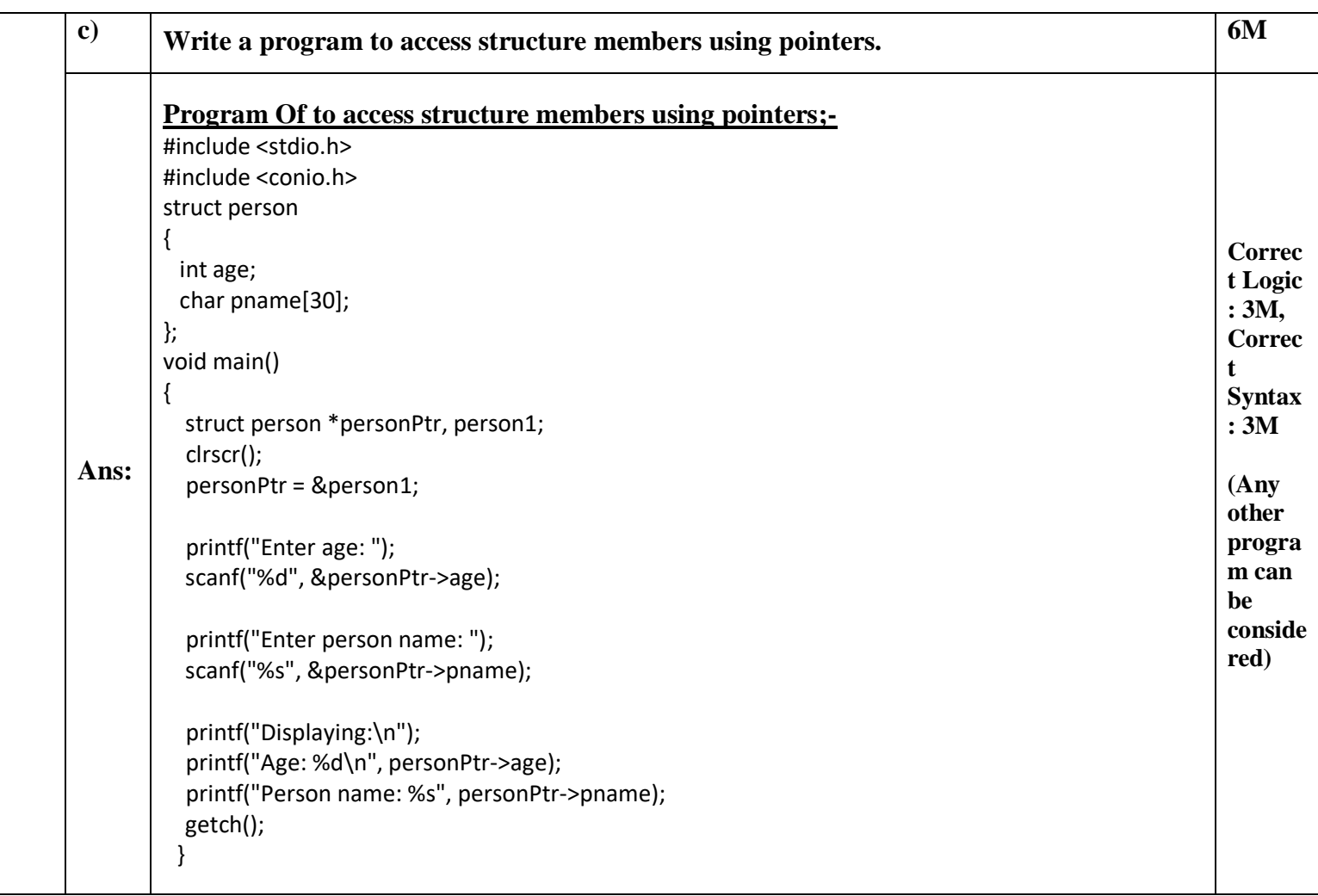